**Missing Grade Points Each is Worth**Name: The Mour:  $33.$ **General Items** What 1.  $\Box$  This sheet here Makes 2.  $\vert$  Class Rules - HO a 3. Speed Test Record (optional) 4. Windows notes – HO Computer 5. Windows Quiz - HO Work – PP 6. | Mavis Beacon Typing Skills - HO 34. Reference Information Quiz - HO 7. | Vocabulary Word notes 35. Monitors – HO 8. | Vocabulary Quiz #1 – HO 36. Monitors – PP 9. | Binary Data Volume Chart - HO  $37.$  Printers – HO 10. | Binary Numbers Worksheet - HO  $38.$  Printers – PP 11. Vocabulary Quiz #2 - HO 39. Computer History and Facts-HO 12. Vocabulary Test - HO 40. Computer History and Facts – PP  $|41.$  What's What – HO **Word Processing Items**  $|42.$  What's What – PP 13. Word 2016 Basic Notes – HO  $\overline{5}$ ب<br>۲ 43. Mice - HO 14. Word 2016 Steps Notes – HO  $\perp$  $|44.$  Mice – PP 15. Typing Paper Progress Paper – HO Printout you turned in Handout I gave you Handout I gave you. 45. Android or iOS – HO 16. Simplified Bibliography – HO 46. Android or iOS - PP 17. How long it should take to type a paper – HO 18. Typing Paper Rules 1 – HO **Desktop Publishing** 19. Typing Paper Rules  $1 - PP$ 47. Stop Inn Bakery - HO 20. Typing Paper Rules 2 – HO 48. Stop Inn Bakery – PP 21. Typing Paper Rules 2 – PP 49. Taco Soup Recipe - HO 22. Microsoft Word Quiz 1 - HO 50.  $\vert$  Taco Soup Recipe – PP 23. Microsoft Word Quiz 2 - HO 51. Portfolio Cover Sheet - HO 24. The First Computers – HO 25. The First Computers – PP 26. | Binary – HO **Extra Credit Items**  $27.$  Binary – PP 52. Story\Fairy Tale Bonus Assignments – PP 28. Computers and Information  $-$  HO 53. Any drawings you created in Paint - PP 29. Computers and Information  $-PP$ 30. **History of Computers – HO Other things not listed**

- 31. | History of Computers PP
- 32. What Makes a Computer Work HO

54. \_\_\_\_\_\_\_\_\_\_\_\_\_\_\_\_\_\_\_\_\_\_

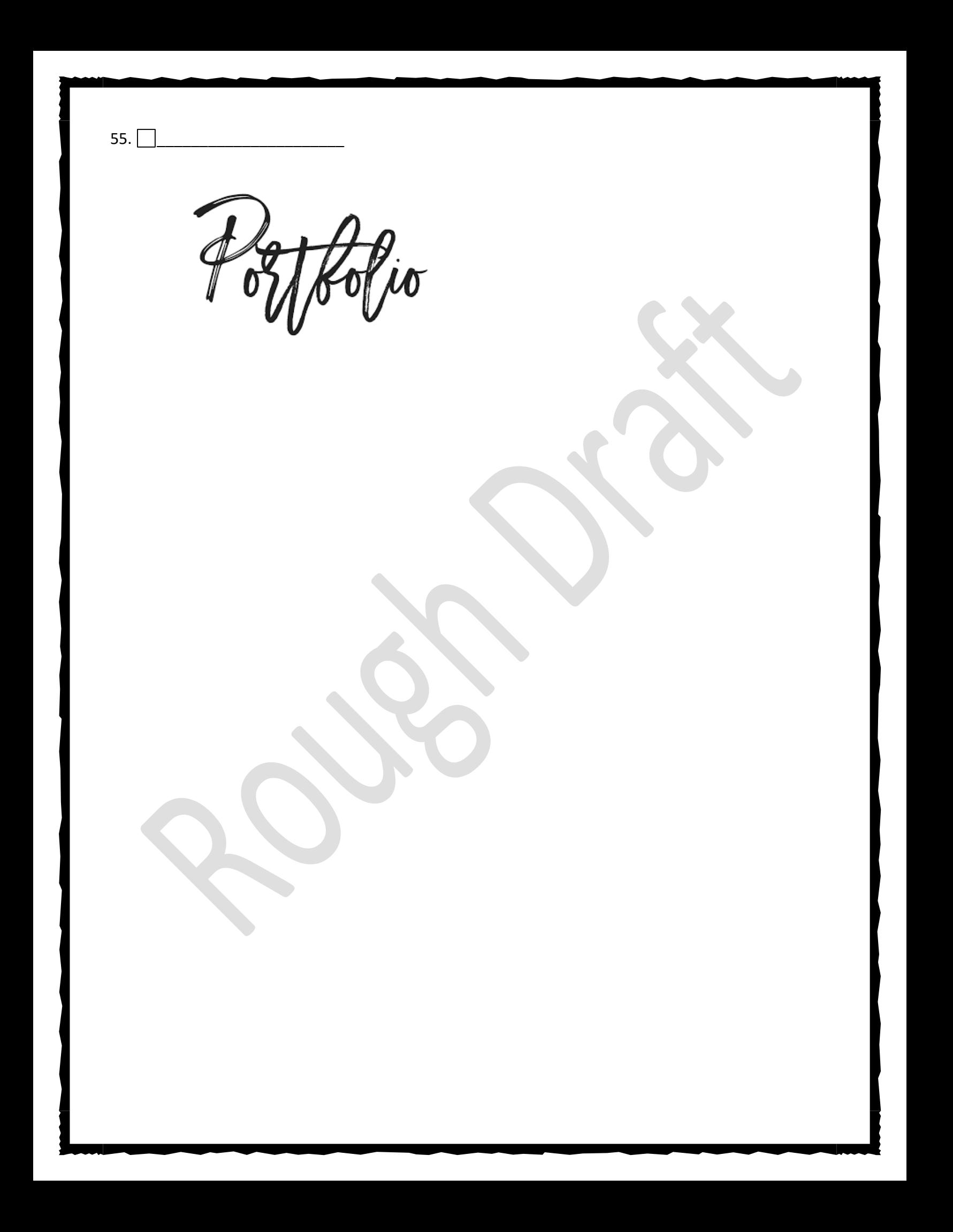